# Commodore Basic Editor Crack With Key

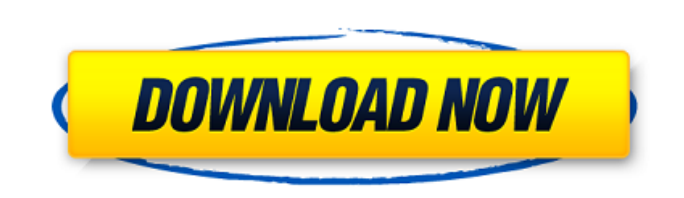

#### **Commodore Basic Editor Crack With License Code Free**

Commodore Basic Editor is a powerful and helpful tool that allows you to write and edit your documents, such as books, and compose code using the text editor. Before starting to work on the documents or code, the software has several options that allow you to move between the files and open them quickly. It offers multiple options to create and configure custom layouts, change the text appearance and encode the file to any supported format. The graphical interface is easy to navigate with the current most commonly used options in a simple toolbar. When you create a new file you can make necessary adjustments to the length of the text, as well as drag and drop text from an external source. If you want to print or view the content of the file you will need to save it in the PRG, DAT or D64 formats. Besides, the tool lets you view recently accessed documents, which makes it easier to re-open them. Commodore Basic Editor Pros: Simple user interface. Compatible with multiple platforms. The most commonly used options are in a simple toolbar. You can open/close files easily. The program is portable, which means it leaves no traces after deletion. It's easy to navigate through the interface. Commodore Basic Editor Cons: No options to toggle the window to a full screen. Basic features lack. The program doesn't wrap the text. Extensions and Customizations: Commodore Basic Editor comes with a User Guide. It's available from the official site or the app. The software is compatible with the latest versions of all major OSs, including Windows, Windows 8/8.1, Mac OS X and Linux. The App also works on all Microsoft Windows 7/Vista/XP/2003/XP/2008/XPSP3 and macOS. Windows 8 and Mac OS 10.9 are also supported. Furthermore, the program is a portable tool and can be uninstalled directly from the desktop. System Requirements: Commodore Basic Editor Information: The software can be installed on computers that support the latest versions of Windows and Macintosh. Installation Method: For Windows: The program is available for download from its official site. For Mac OS: The setup is available via the official site. For Linux: Download the executable form the official site. Commodore Basic Editor File Type: Required Field Author Name The author of the product. Author URL The specific URL of the product's author. License

#### **Commodore Basic Editor Crack Serial Key X64 [March-2022]**

Commodore Basic Editor is a comprehensive and intuitive program created to provide a simple method to write and alter text files. It comes packed with several editing components, D64 manipulation, decimal to hex conversion and the outputs can be saved in TXT, PRG, DAT and D64 formats. It's suitable especially for documents that contain codes. Write multiple notes at the same time using a user-friendly layout The app is wrapped in a straightforward yet plain interface with the most commonly accessed options in a basic toolbar. The window can be resized to the desired length by dragging the corners. Once you downloaded the tool, take your time to find the executable, as it comes with multiple items. No setup is needed to start the editor and can be put on an external drive and run without prior installation on any PC. To compose a new record, simply type in or import text from another document using the copy, cut and paste commands. Plus, if you want to edit an existing item further you can quickly open it by browsing the location. If you wish to print the file after writing it, you can set up a few basic printing settings, to get the proper results. The tool lets you view recently accessed documents, which makes it much easier to re-open them. Change the text appearance and easily find words Unfortunately, Commodore Basic Editor doesn't provide an option to wrap the content, enable the drag-and-drop function or toggle the panel to full screen. However, it does come with several handy functions, such as conversion to uppercase, lowercase, and from decimal to hex, assemble option, go to a specific line, as well as font types and colors, and line highlight. On an ending note Taking everything into account, Commodore Basic Editor is a useful and accessible program designed to provide a simple yet practical way to compose documents, edit and personalize them using few formatting elements, along with other handy options. Since it's portable, the tool doesn't create new entries in the registry and leaves no traces behind after deletion. Commodore Basic Editor - Make the most of the tool Arlington Windows 7 Desktop Theme - Dir. of Public Domain Download: This is an ipa-style folder which requires iTunes or similar applications. Rip is something b7e8fdf5c8

### **Commodore Basic Editor [Win/Mac]**

Commodore Basic Editor is a comprehensive and intuitive tool developed to provide a simple method to write and alter text files. It comes packed with several editing components, D64 manipulation, decimal to hex conversion and the outputs can be saved in TXT, PRG, DAT and D64 formats. It's suitable especially for documents that contain codes. Commodore Basic Editor Features Write multiple notes at the same time using a user-friendly layout The app is wrapped in a straightforward yet plain interface with the most commonly accessed options in a basic toolbar. The window can be resized to the desired length by dragging the corners. Once you downloaded the tool, take your time to find the executable, as it comes with multiple items. No setup is needed to start the editor and can be put on an external drive and run without prior installation on any PC. To compose a new record, simply type in or import text from another document using the copy, cut and paste commands. Plus, if you want to edit an existing item further you can quickly open it by browsing the location. If you wish to print the file after writing it, you can set up a few basic printing settings, to get the proper results. The tool lets you view recently accessed documents, which makes it much easier to re-open them. Change the text appearance and easily find words Unfortunately, Commodore Basic Editor doesn't provide an option to wrap the content, enable the drag-and-drop function or toggle the panel to full screen. However, it does come with several handy functions, such as conversion to uppercase, lowercase, and from decimal to hex, assemble option, go to a specific line, as well as font types and colors, and line highlight. On an ending note Taking everything into account, Commodore Basic Editor is a useful and accessible program designed to provide a simple yet practical way to compose documents, edit and personalize them using few formatting elements, along with other handy options. Since it's portable, the tool doesn't create new entries in the registry and leaves no traces behind after deletion. If you are not totally satisfied with your purchase, you may return it within 30 days from the date of purchase. When returning your items, please include a copy of your purchase receipt, a brief explanation of your complaint, and any saved data to be restored. This ProAdvisor offers a detailed list of safety and warranty information in the product Manuals and Guides. For more information please visit: www.i-

## **What's New in the?**

Commodore Basic Editor is a comprehensive and intuitive program created to provide a simple method to write and alter text files. It comes packed with several editing components, D64 manipulation, decimal to hex conversion and the outputs can be saved in TXT, PRG, DAT and D64 formats. It's suitable especially for documents that contain codes. Write multiple notes at the same time using a user-friendly layout The app is wrapped in a straightforward yet plain interface with the most commonly accessed options in a basic toolbar. The window can be resized to the desired length by dragging the corners. Once you downloaded the tool, take your time to find the executable, as it comes with multiple items. No setup is needed to start the editor and can be put on an external drive and run without prior installation on any PC. To compose a new record, simply type in or import text from another document using the copy, cut and paste commands. Plus, if you want to edit an existing item further you can quickly open it by browsing the location. If you wish to print the file after writing it, you can set up a few basic printing settings, to get the proper results. The tool lets you view recently accessed documents, which makes it much easier to re-open them. Change the text appearance and easily find words Unfortunately, Commodore Basic Editor doesn't provide an option to wrap the content, enable the drag-and-drop function or toggle the panel to full screen. However, it does come with several handy functions, such as conversion to uppercase, lowercase, and from decimal to hex, assemble option, go to a specific line, as well as font types and colors, and line highlight. On an ending note Taking everything into account, Commodore Basic Editor is a useful and accessible program designed to provide a simple yet practical way to compose documents, edit and personalize them using few formatting elements, along with other handy options. Since it's portable, the tool doesn't create new entries in the registry and leaves no traces behind after deletion. Zophar's Domain PC Games Channel - ZDPCGames.com Subscribe for more PC games: Zophar's Domain is a browser-based MMOFPS with an economy system. You can buy and sell items in the auction house but it is now... Subscribe for more PC games: Zophar's Domain

**System Requirements For Commodore Basic Editor:**

MINIMUM OS: Windows 7/8/8.1/10 Processor: Intel Pentium4/AMD Athlon64 X2 Dual Core Memory: 1 GB RAM Graphics: Nvidia 8800 GT or ATI Radeon HD 2600/2800 Series, 256MB VRAM DirectX: 9.0c Hard Drive: 1 GB available space Additional Notes: Running other software while playing requires a separate license key to the one used to play. RECOMMENDED OS: Windows 7/8

[https://www.gayleatherbiker.de/upload/files/2022/07/MNta8FdjsrHYcM41SsW5\\_04\\_27ff5226578dc94adad62eb166661c58\\_file.pdf](https://www.gayleatherbiker.de/upload/files/2022/07/MNta8FdjsrHYcM41SsW5_04_27ff5226578dc94adad62eb166661c58_file.pdf) [https://alafdaljo.com/wp-content/uploads/2022/07/BuzZzReminder\\_\\_Crack\\_2022\\_New.pdf](https://alafdaljo.com/wp-content/uploads/2022/07/BuzZzReminder__Crack_2022_New.pdf) [https://kurditi.com/upload/files/2022/07/5KPIqQCF9NxqRn9BsEm4\\_04\\_344e3f51ccc4e87621379737c26e34d6\\_file.pdf](https://kurditi.com/upload/files/2022/07/5KPIqQCF9NxqRn9BsEm4_04_344e3f51ccc4e87621379737c26e34d6_file.pdf) <https://romans12-2.org/acoolsoft-ppt2video-converter-1610-free-download-mac-win/> <https://tuencanto.com/window-detective-portable-activation-code-mac-win/> <https://www.realvalueproducts.com/sites/realvalueproducts.com/files/webform/garbcra831.pdf> [https://www.thepostermafia.com/wp-content/uploads/2022/07/Start\\_\\_A\\_Better\\_New\\_Tab\\_for\\_Chrome.pdf](https://www.thepostermafia.com/wp-content/uploads/2022/07/Start__A_Better_New_Tab_for_Chrome.pdf) <https://shalamonduke.com/bill-maker-2006-crack-activation-code-with-keygen-2022/> <http://tmcustomwebdesign.com/?p=1683> <http://www.chambermusiceurope.org/cms/sites/default/files/webform/appelaprojets/ilynnek671.pdf> <https://www.agisante.com/sites/default/files/webform/photomizer.pdf> <https://pathslesstravelled.com/wp-content/uploads/2022/07/TaalPulse.pdf> <https://marketmyride.com/wp-content/uploads/2022/07/sansana.pdf> <https://kingphiliptrailriders.com/advert/d-link-sharecenter-dns-327l-setup-wizard-crack-free-download-updated-2022/> [http://www.momshuddle.com/upload/files/2022/07/vcaKCFjxCVFVwstOFbS5\\_04\\_27ff5226578dc94adad62eb166661c58\\_file.pdf](http://www.momshuddle.com/upload/files/2022/07/vcaKCFjxCVFVwstOFbS5_04_27ff5226578dc94adad62eb166661c58_file.pdf) <https://swecentre.com/avsedit-crack-with-keygen-x64-april-2022/> <http://www.2el3byazici.com/?p=26690> <https://topnotchjobboard.com/system/files/webform/resume/sakber163.pdf> <https://luxvideo.tv/2022/07/04/exchange-server-2010-monitoring-management-pack-product-key-full-mac-win/> <http://yotop.ru/2022/07/04/free-mp4-to-mpg-converter-crack-free-registration-code-free-x64/>